# MS-176OR SIZE 210\*148MM

# **User Manual**

**Package contents**

Wireless Optical Mouse USB receiver 2 AAA alkaline batteries User manual

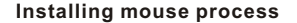

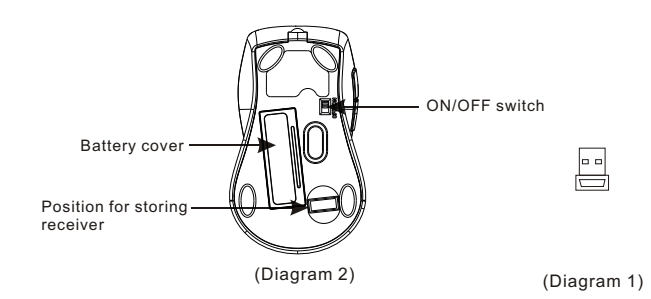

Whenever new batteries are installed, make sure that they are fresh 1.5V AAA batteries.

Installing the receiver (Diagram 1)

The codes of receiver and mouse were successfully connected in factory. User can directly use the complete set of products, no worry about the code connecting.

A)Insert receiver into USB port of PC, the computer system will automatically detect it and prepare it for full operation.

B)Remove the battery cover.

C) Insert two AAA batteries into the battery compartment, make sure to properly orient the positive (+) and negative (-) ends as specified by the marks in the battery compartment. Replace the battery cover and make sure it is locked. D)Switch on the mouse, the LED in bottom of mouse will blink red light. E)The mouse may use then.

If the user wrongly operates, please redo the above operating procedures.

### "ON/OFF" switch

Without using the mouse, user may turn off it by "ON/OFF" switch for saving battery power.

Description of keys and DPI adjusting

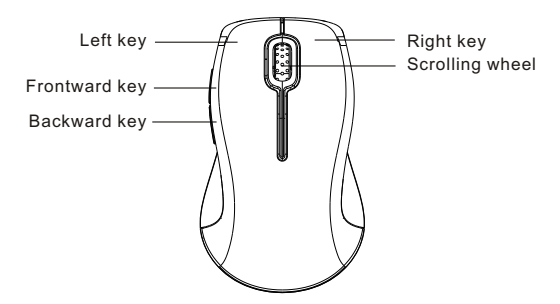

A)Using "DPI-adjusting key", the resolution of mouse can be switched between 800DPI and 1600DPI in turn. That LED light in "DPI-adjusting key" blinks slowly indicates 800DPI and fast 1600DPI.

B)Backward and Frontward keys for your easily navigating forward and backward on the Internet

#### **Low-voltage alarming function**

When batteries have been used for some time and discover the LED light in "DPI-adjusting key" blinks automatically, which reminds you that batteries' voltage is becoming low, suggested you replace the batteries with new ones.

## **System requirements**

Windows 2000/XP/Vista/7

This device complies with Part 15 of the FCC Rules. Operation is subject to the following two conditions:(1) this device may not cause harmful interference, and (2) this device must accept any interference received, including interference that may cause undesired operation.

#### (1) 15.21 statement

changes or modifications not expressly approved by the party responsible for compliance could void the user's authority to operate the equipment.